# SharePoint 2013 Power User

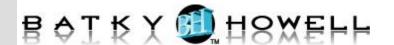

This 2-day course provides a comprehensive SharePoint training that will present students with a ground-up understanding for how to use, build and manages sites in a SharePoint Server 2013 environment.

## **Course Objectives:**

- Create custom workflows using SharePoint Designer 2013.
- Learn to use Content Approval settings and Workflow.
- Learn to use Term stores and managed Metadata.
- Learn to use the Document ID Service.
- Learn SharePoint Server Publishing Infrastructure.
- Learn to create and use Document Sets.
- Learn to route documents with Content Organizer.
- Learn to use Metadata Navigation.
- Learn to create external content types with Business Connectivity Services.
- Learn to use Information Management Policies.

**Audience:** Individuals who need to learn the fundamentals of managing SharePoint sites.

**Prerequisites:** Experience with basic SharePoint skills.

**Number of Days:** 2 days

#### 1 Content Approval

Enabling Content Approval Content Approval Workflows

# 2 Creating Custom Workflows with SharePoint Designer 2013

**Workflow Basics** 

**Custom List Workflows** 

Workflow Actions

**Workflow Conditions** 

Workflow Initiation Form

Reusable Workflows

### **3** Working with Managed Metadata

Creating a Term Store Group and Term Set

Creating Metadata Columns in Lists and Libraries

Publishing Content Types

## **4 Business Connectivity Services**

**Business Connectivity Services Basics** 

Creating an External Content Type with SharePoint Designer

Creating a List from an External Content
Type

### 5 Information Management Policy

Information Management Policy Basics Define and Information Policy for a

Content Type

Defining Information Policy for a List

### **6** Content Organizer

Activating the Content Organizer Feature

Configuring Content Organizer Settings Configuring Content Organizer Rules

#### **7 Document ID Service**

Activating the Document ID Feature Configuring Document ID Settings Linking Documents Using Their

Document ID

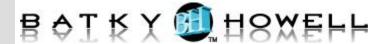

#### **8** Document Sets

Activating the Document Sets Feature Creating a Document Set Content Type Adding a Document Set Content Type of a Library

# 9 SharePoint Server Publishing Infrastructure

Activating the SharePoint Server
Publishing Infrastructure
Publishing Infrastructure Basics
Creating Pages with Page Layouts

# 10 Configuring and Consuming Site Search Results

Search SharePoint for Content SharePoint Search Center